# Laboratorium 2: "Pętle i instrukcje warunkowe"

mgr inż. Leszek Ciopiński dr inż. Arkadiusz Chrobot dr inż. Grzegorz Łukawski

17 października 2015

# **1. Wprowadzenie**

Pierwsza część instrukcji zawiera informacje o instrukcjach warunkowych i instrukcjach wielokrotnego wyboru. Druga część poświęcona jest pętlom i powiązanych z nimi instrukcjami w języku c, a trzecia zawiera informacje na temat debuggera GDB.

# **2. Instrukcje warunkowe**

Do instrukcji warunkowych zaliczamy instrukcję warunkową if, operator trójargumentowy ? oraz instrukcję wielokrotnego wyboru switch.

Przykład instrukcji warunkowej if jest podany w listingu 1.

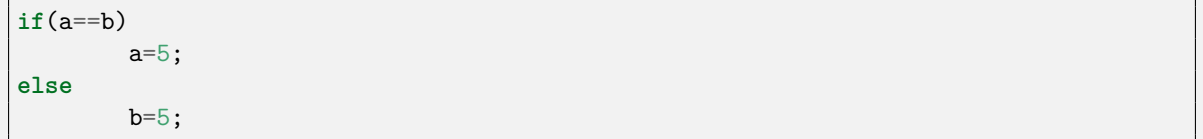

Listing 1: Przykład instrukcji if

Warunek w nawiasach okrągłych nie musi być warunkiem prostym. Można go zbudować przy użyciu dowolnych operatorów, choć najczęściej używa się operatorów logicznych i relacyjnych. **Uwaga**: język c dopuszcza użycie w warunku instrukcji przypisania =, która podobna jest w zapisie do operatora porównania ==. Te operatory działają w odmienny sposób i dosyć często użycie przypisania zamiast porównania jest pomyłką programisty. Czasem jednak jest to efekt zamierzony, bo taki zapis może okazać się z pewnych względów wygodny. Kompilator gcc ostrzega przed takimi pomyłkami, jeśli użyta jest flaga -Wall podczas kompilacji.

Słowo kluczowe else i następującą po nim część instrukcji można pominąć. Warto zauważyć, że w języku c instrukcja znajdująca się przed tym słowem kluczowym musi kończyć się średnikiem. Po warunku lub słowie else zamiast pojedynczej instrukcji może występować cały blok instrukcji zaczynający się i kończący nawiasami klamrowymi. Niektóre osoby zalecają stosowanie nawiasów klamrowych nawet dla pojedynczych instrukcji, co w pewnych sytuacjach może ustrzec programistę przed trudnymi do wykrycia błędami.

Zamiast instrukcji warunkowej można użyć operatora trójargumentowego. Jeśli warunek stojący przed znakiem zapytania jest prawdziwy, to operator zwraca wartość wyrażenia stojącego za pytajnikiem, w przeciwny przypadku, wartość wyrażenia stojącego za dwukropkiem. Listing 2 zawiera instrukcję if i operator ? użyte do tej samej operacji - wybrania większej z wartości.

```
int a=5, b=4, max;
if(a>b)
        max=a;
else
        max=b;
max=(a>b)?a:b;
```
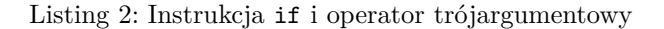

Listing 3 zawiera przykład zapisu instrukcji wielokrotnego wyboru.

```
int a;
switch(a) {
        case 1: puts("Jeden");
                 break;
        case 2: puts("Dwa");
                 break;
        case 3: puts("Trzy");
                 break;
        default: puts("Inna wartość");
}
```
Listing 3: Instrukcja wielokrotnego wyboru

Słowo kluczowe default (będące odpowiednikiem słowa else w instrukcji if) i związany z nim wariant nie muszą występować. Proszę zauważyć, że każdy wariant (ang. *case*) kończy się instrukcją break. Jeśli jej nie umieścimy, to program będzie realizował instrukcje z następnych wariantów, aż do napotkania brake lub zakończenia instrukcji wyboru. Taki zapis nie musi być koniecznie błędem, może być celowym działaniem. Instrukcję break można zastąpić instrukcją return, jeśli chcemy zakończyć działanie funkcji lub programu, albo równoważną jej inną instrukcją.

# **3. Instrukcje iteracyjne**

W języku  $C$  dostępne są trzy podstawowe rodzaje pętli<sup>1</sup>. Są to pętle for, while i do...while.

## **3.1. Pętle for**

Schematycznie pętla for może być przedstawiona nast[ęp](#page-2-0)ująco:

for(inicjacja;warunek;krok) instrukcja;

,gdzie inicjacja oznacza nadanie wartości początkowej zmiennej licznikowej, warunek oznacza warunek, który musi być spełniony, aby pętla mogła się wykonywać, a krok oznacza instrukcję zmieniającą wartość licznika. Język c pozwala użyć w pętli for zmiennej typu float lub double w charakterze licznika. Można też użyć więcej niż jednego licznika pętli. Listing 4 zawiera przykłady użycia pętli for.

<span id="page-2-0"></span><sup>&</sup>lt;sup>1</sup>Za czwarty rodzaj można uznać "pętle" skonstruowane z użyciem instrukcji goto, ale nie będą one opisywane w tej instrukcji.

```
int a;
for(a=0;a<5;a++); /* Ta pętla powtarza się 5 razy. Wbrew pozorom nie jest to
                   pętla pusta - po jej wykonaniu zmienna a ma wartość 4. */
for(a=1;a<=5;a++) // Ta pętla też wykonuje się 5 razy, ale wartość
       printf("%d\n",a); // końcowa licznika pętli jest równa 5. W pętli
                           // wywoływana jest również funkcja printf, która
                           // wypisuje na ekran wartość licznika pętli.
for(a=0;a<7;a+=2) // Nowością w tej pętli jest zwiększanie jej
       printf("%d\n",a); // licznika o 2 w każdej iteracji. Wartość
                           // końcowa zmiennej a wynosi 8 (nie wyświetli
                           // się na ekranie).
for(a=7;a>0;a--) // W tej pętli wartość licznika jest zmniejszana
       printf("%d\n",a); // o jeden przy każdym powtórzeniu.
int i,j;
for(i=7,j=0;i>j;j++,i--) // W tej pętli użyto dwóch liczników, jeden
       printf("%d %d\n",i,j); // (zmienna i) jest zmniejszany, a drugi (zmienna j)
                            // jest zwiększany.
double x;
for(x=0.0;x<0.5;x+=0.01) // W tej pętli użyto jako licznika zmiennej
       printf("%.10lf\n",x); // typu double.
a=0;
for(i=0; i<5; i++) { // Zazwyczaj w pętli wykonywany jest cały
       a+=i; // blok instrukcji, a nie pojedyncza
       printf("%d\n",a); // instrukcja.
}
```
Listing 4: Pętle for

## **3.2. Pętle while i do…while**

Pętla while powtarza się tak długo, jak długo spełniony jest warunek w niej zawarty. Jeśli ten warunek nie jest nigdy spełniony, to pętla nigdy się nie wykona. Pętla do…while wykona się zawsze przynajmniej raz, bowiem warunek jest sprawdzany po wykonaniu zawartych w niej instrukcji. Każda z tych pętli powinna zawierać wyrażenie, które po określonej liczbie iteracji powinno sprawić, że warunek wykonania pętli stanie się fałszywy. Listing 5 zawiera kilka przykładów takich pętli.

```
char a=0;
while(a!='q') // Pętla wykonywana jest do momentu naciśnięcia
       scanf("%c",&a); // przez użytkownika klawisza q, a potem klawisza
                        // Enter
int x=0,y=0;
while(y>=0) { // Pętla działa do momentu wprowadzenia przez
       scanf("%d",&y); // użytkownika liczby ujemnej. Wewnątrz pętli
       x+=y; // wykonywane są dwie instrukcje.
}
while(getchar()!='q'); // Ta pętla jest równoważna pierwszej w działaniu.
                        // Funkcja getchar() zwraca kod ASCII znaku odczytanego
                        // ze standardowego wejścia. Proszę zwrócić uwagę na
                        // średnik kończący pętlę.
do // Ta pętla jest równoważna w działaniu pierwszej
       scanf("%c",&a); // i trzeciej pętli. Proszę zauważyć, że zmienna
while(a!='q'); // a nie jest inicjowana przed pętlą, bo zanim
                        // zostanie zbadany warunek, to jej wartość jest
                        // zmieniana.
x=y=0;do { // W tej pętli wykonywane są dwie instrukcje.
       x+=1;y*=y;} while(x!=10);
```
Listing 5: Pętle while i do…while

Warunki w obu typach pętli podlegają tym samym regułom, co warunki w instrukcji warunkowej if.

## **3.3. Instrukcje break i continue**

Wewnątrz pętli, w instrukcji warunkowej if można użyć instrukcji break, która przerywa wykonanie pętli. Listing 6 zawiera odpowiedni przykład.

```
int a;
for(a=0;a<10;a++) {
        printf("%d\n",a);
        if(a==5)
                break;
}
```
#### Listing 6: Instrukcja break

<span id="page-4-0"></span>Instrukcja break może być użyta także w pętlach while i do…while. Warto zauważyć, że jeśli umieścimy tę instrukcję wewnątrz instrukcji switch, to będzie ona kończyła działanie poszczególnych przypadków, a nie pętli (patrz listing 7).

```
int i;
for(i=0;i<3;i++)
        switch(a) {
                 case 0: puts("zero");
                         break;
                 case 1: puts("jeden");
                         break;
                 case 2: puts("dwa");
       }
```
Listing 7: Użycie instrukcji switch w pętli for

W podobny sposób wewnątrz pętli może być użyta instrukcja continue. Jej działanie jest jednak inne - przerywa ona wykonanie bieżącej iteracji pętli i rozpoczyna wykonanie następnej. Przykład pokazano w listingu 8.

```
int i;
for(i=0;i<11;i++) { // Pętla wypisze tylko liczby parzyste.
       if(i%2)
              continue;
       printf("%d\n",i);
}
```
Listing 8: Użycie instrukcji continue w pętli

<span id="page-5-0"></span>Instrukcji continue można użyć również wewnątrz pozostałych pętli.

## **3.4. Pętle nieskończone**

Listing 9 zawiera przykłady realizacji pętli nieskończonych w języku c. Takie konstrukcje też mogą być przydatne, ale w przeciwieństwie do tych zaprezentowanych niżej muszą posiadać jakieś instrukcje, które kończyłyby ich wykonanie, np. opisaną wcześniej instrukcję break.

```
for(;;); // Pusta, nieskończona pętla for.
while(1); // Pusta, nieskończona pętla while.
do; while(1); // Pusta nieskończona pętla do...while.
```
Listing 9: Przykłady pętli nieskończonych

# **4. Metody numeryczne wyznaczania wartości**

W niniejszym rozdziale zaprezentowane zostaną wybrane metody numeryczne służące do przybliżonego wyznaczania wartości pierwiastka funkcji lub obliczania wartości funkcji nieliniowej w dowolnym punkcie dziedziny.

## **4.1. Szereg McLaurina**

Szereg McLaurina jest szczególnym przypadkiem szeregu Taylora. W matematyce może on być użyty do wyznaczania wartości funkcji takich jak *sin*(*x*)*, cos*(*x*)*, e<sup>x</sup>* .

Dla funkcji *sin*(*x*) szereg ten ma postać :

$$
\sin(x) = \sum_{n=0}^{\infty} \frac{(-1)^n}{(2n+1)!} x^{2n+1} = x - \frac{x^3}{3!} + \frac{x^5}{5!} - \dotsb \tag{1}
$$

,gdzie *x* jest miarą kąta wyrażoną w rad[ia](eq:sinus)nach.

Z punktu widzenia programisty warto zauważyć, że każdy kolejny wyraz tego szeregu różni się od poprzedniego o czynnik (*−*1) *· x* 2 (2*·i*)*·*(2*·i*+1) , gdzie *<sup>i</sup>* = 1*,* <sup>2</sup>*, . . .* jest numerem pozycji wyrazu w szeregu (jedynka przypada dla $\frac{x^3}{3!}$ .

# **4.2. Szereg Leibniza**

Jednym ze sposobów obliczenia wartości liczby *π* jest zastosowanie wzoru na szereg Leibniza: <sup>2</sup>

$$
\sum_{n=1}^{\infty} (-1)^{n-1} \frac{1}{2n-1} = 1 - \frac{1}{3} + \frac{1}{5} - \frac{1}{7} + \frac{1}{9} - \dots = \frac{\pi}{4}
$$
 (2)

Ta metoda wyznaczania wartości liczby *π* jest dosyć wolna i na wynik jej obliczeń trzeba [cz](#page-6-0)asem poczekać kilkadziesiąt sekund, nawet w przypadku nowoczesnych komputerów.

#### **4.3. Metoda Newtona**

Metoda Newtona jest metodą numerycznego wyznaczania pierwiastka funkcji. Może ona być użyta do wyznaczania wartości pierwiastka kwadratowego z dodatniej liczby rzeczywistej. Zakładając, że *y*, to liczba, której pierwiastka poszukujemy, a *x* to szacowana wartość tego pierwiastka, otrzymujemy wzór:

$$
x_{k+1} = x_k - \frac{(x_k + \frac{y}{x_k})}{2} \tag{3}
$$

,gdzie *k* jest numerem kolejnego przybliżenia wartości pierwiastka. Jako wartość początkową *x* można przyjąć *x*<sup>0</sup> = 1. Ponieważ pierwsza wartość uzyskana z metody może okazać się niezadowalająca, metodę tą należy używać w pętli. Należy jednak sprawdzać, czy dalsze jej używanie wpływa na poprawę wyników.

# **5. Zadania**

- 1. Napisz program, który będzie odliczał słownie do startu rakiety, ale od liczby, którą poda użytkownik, np. użytkownik podaje 5, a program wypisuje w kolejnych wierszach: "pięć", "cztery", itd.
- 2. Napisz program, który przy użyciu dowolnej pętli, policzy sumę ciągu arytmetycznego. Wyraz początkowy, końcowy oraz różnicę wyrazów program powinien otrzymać od użytkownika. W kodzie programu nie wolno Ci zastosować wzoru na sumę ciągu arytmetycznego.
- 3. Powtórz zadanie pierwsze dla pozostałych pętli, które zostały opisane w instrukcji.
- 4. Napisz program, który przy użyciu dowolnej pętli, policzy sumę ciągu geometrycznego. Wyraz początkowy, końcowy oraz iloraz wyrazów program powinien otrzymać od użytkownika. W kodzie programu nie wolno Ci zastosować wzoru na sumę ciągu geometrycznego. Program powinien również sprawdzać poprawność wprowadzonych przez użytkownika danych.
- 5. Powtórz zadanie trzecie dla pozostałych pętli, które zostały opisane w instrukcji.
- 6. Postaraj się zapisać kod liczący sumę szeregu w zadaniu pierwszym jak najkrócej.
- 7. Przy pomocy pętli while i do…while oraz instrukcji warunkowych napisz program obliczający wartość silni dla argumentu z zakresu [0, 10].

<span id="page-6-0"></span><sup>2</sup> 'Encyklopedia Szkolna. Matematyka', WSiP, Warszawa 1990

- 8. Korzystając ze wzoru Maclaurina, oblicz wartość funkcji sin(*x*) dla  $x = \pi/3$ . Program powinien prosić użytkownika o podanie liczby wyrazów szeregu użytych do obliczenia wartości funkcji.
- 9. Korzystając z Szeregu Leibniza, oblicz wartość liczby *π*.
- 10. Napisz program, który wczyta od użytkownika nieujemną liczbę rzeczywistą oraz liczbę powtórzeń, a następnie obliczy pierwiastek kwadratowy z tej liczby korzystając z metody Newtona.